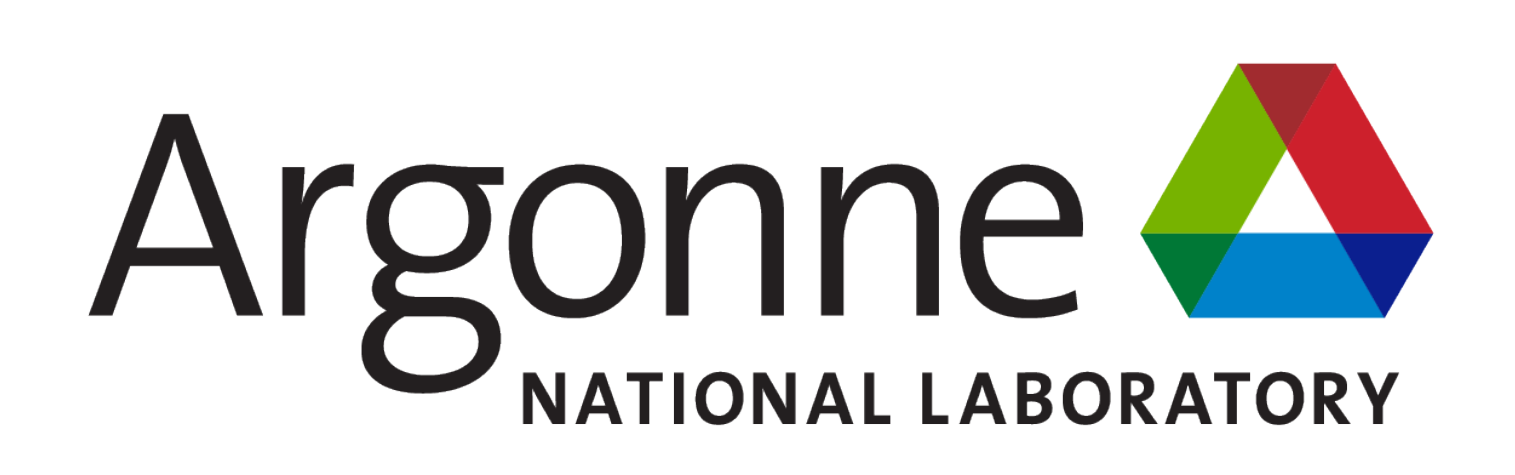

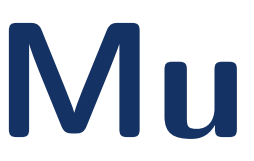

scenario tree, and  $p_n$  the probability associated with node *n*.

$$
z := \min_{\mathbf{y}_{gn}} \sum_{n=1}^{N} p_n \sum_{g=1}^{G} \mathbf{d}_{gn}^{\top} \mathbf{y}_{gn}
$$
  
s.t.  $\mathbf{W}_{g0} \mathbf{y}_{g0} = \mathbf{h}_{g0} \quad \forall g \in \{1, ..., G\},$   
 $\mathbf{T}_{g,\alpha_k(n)} \mathbf{y}_{g,\alpha_k(n)} + \mathbf{W}_{gn} \mathbf{y}_{gn} = \mathbf{h}_{gn} \quad \forall g \in \{1, ..., G\},$   
 $n \in \{1, ..., N\}, k \in \{1, .$   
 $\mathbf{y}_{gn} \in \mathbf{Y} \quad \forall g \in \{1, ..., G\}, n \in \{1, ..., N\}.$ 

- 
- and allows for uncertainty to be handled dynamically.
- Motivated by increase in computing power & Julia modeling languages.

• Unit Commitment & Economic Dispatch:

over multiple time periods.

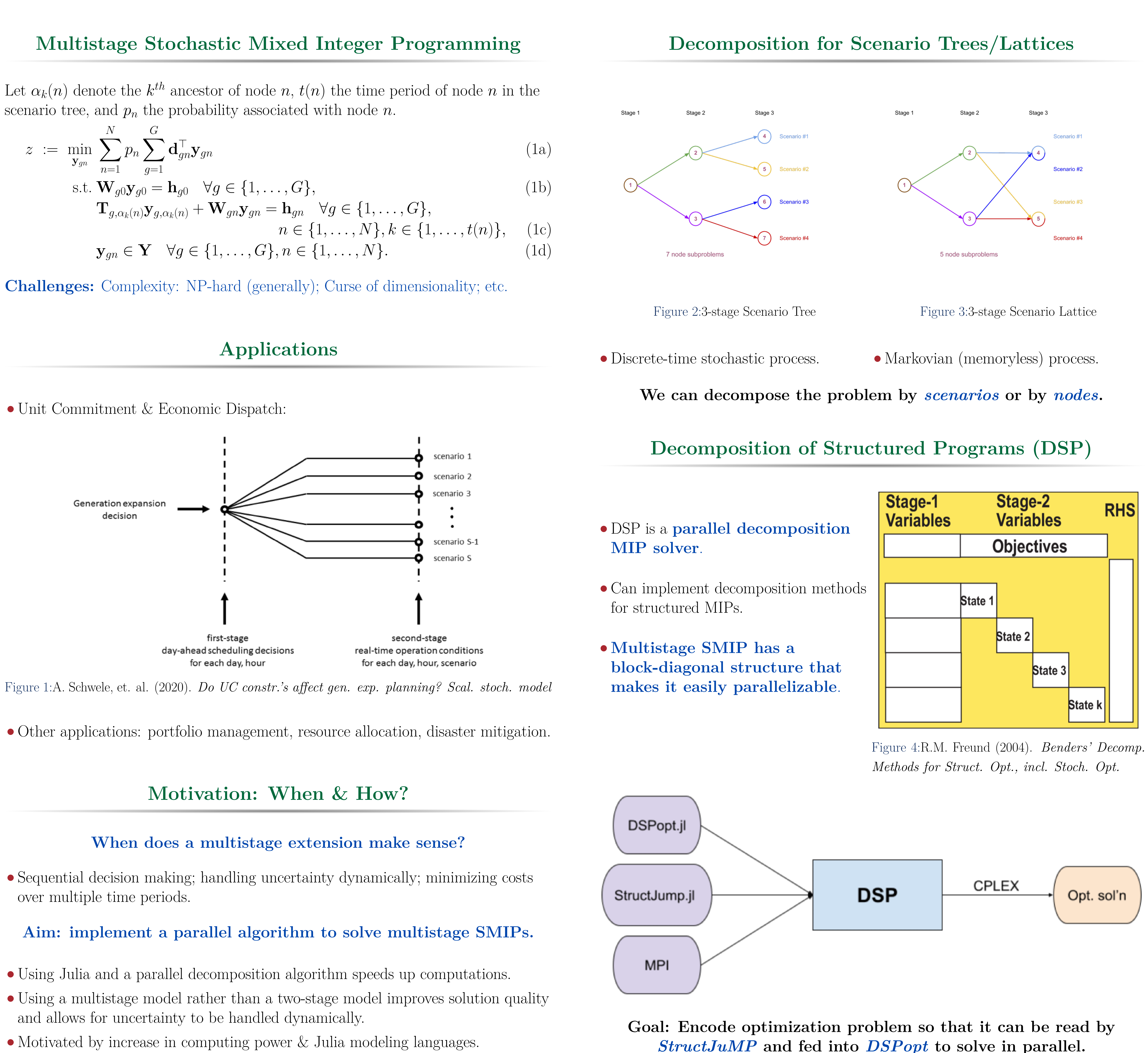

# **Example: T-stage AC production problem**

Figure 5:Solve time for Scenario Tree Figure 6:Solve time for Scenario Lattice

### **How many ACs do we produce, with which type of labor, in each time period, to meet demand while minimizing production cost?**

Code is available here: [https://github.com/kibaekkim/DSPopt.jl/tree/ra/](https://github.com/kibaekkim/DSPopt.jl/tree/ra/multistage/examples/multistage) [multistage/examples/multistage](https://github.com/kibaekkim/DSPopt.jl/tree/ra/multistage/examples/multistage).

# **Computational Results**

The following computations were run on an Argonne compute node with CPU: 1X AMD EPYC 7453 28-Core CPU, 256GB Memory, running Ubuntu 20.04 as its OS.

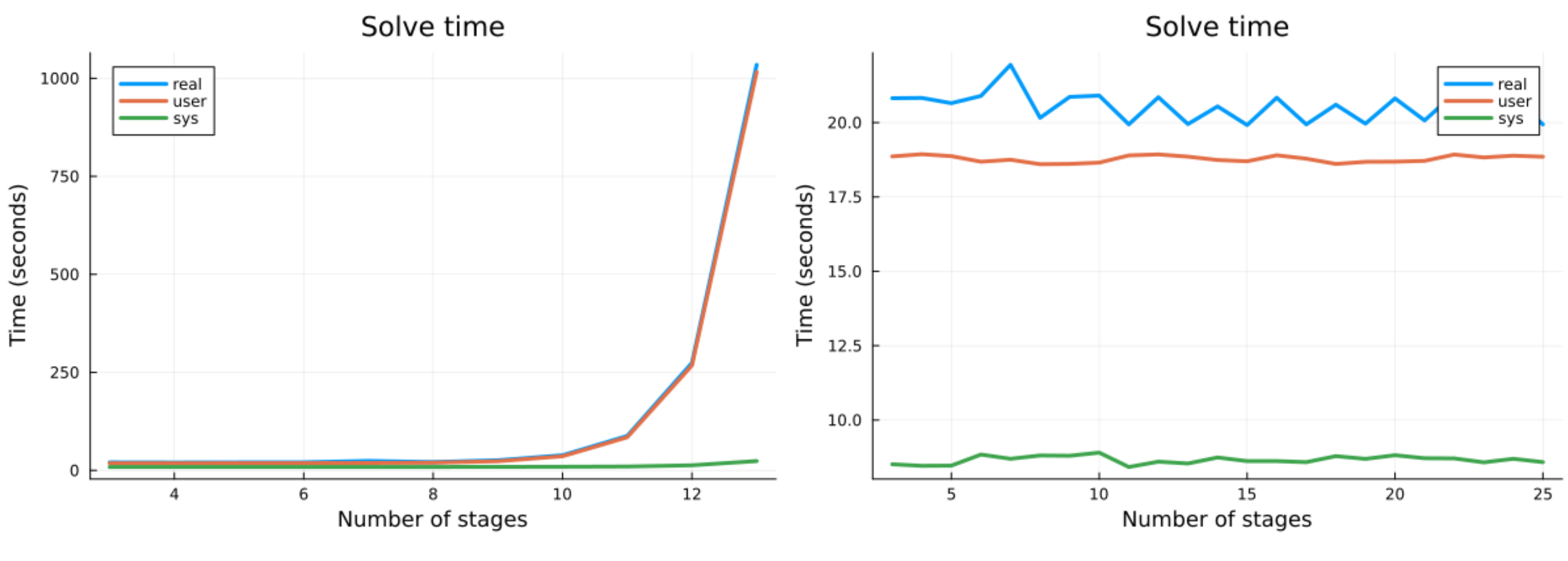

## **Future directions:**

- 
- Apply breakstages (Zou, J. et al. (2018)).

• Generate cuts to decrease the feasible region & speed up computations.

## **References**

• Birge, J. R., & Louveaux, F. (2011). *Introduction to Stochastic Programming*. Springer Science

• Kim, K. & Zavala, V.M. (2018). *Algorithmic innovations and software for the dual decomposition method applied to stochastic mixed-integer programs*. Math. Prog. Comp. 10,

- & Business Media.
- 225-266.
- *SDDiP*. IEEE Transactions on Power Systems, 34(3), 1814-1823.

• Zou, J., Ahmed, S., & Sun, X. A. (2018). *Multistage Stochastic Unit Commitment using*

Argonne National Laboratory is a U.S. Department of Energy laboratory managed by UChicago Argonne, LLC.

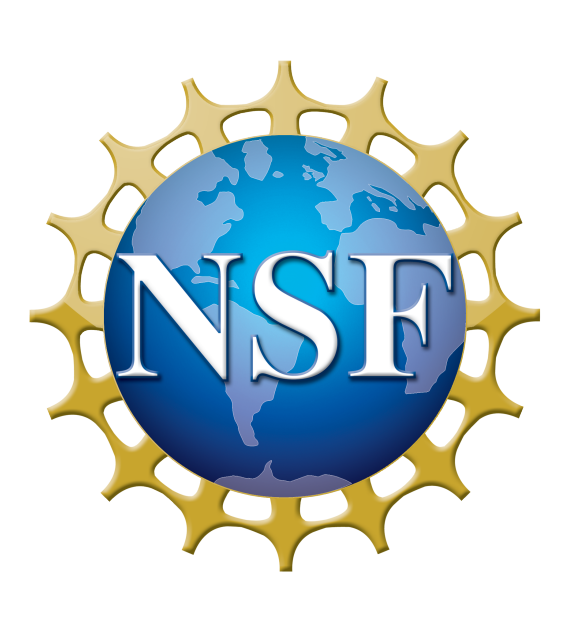

# **Multistage Stochastic Mixed Integer Programming using DSP** Rachael M. Alfant<sup>1,2</sup> Kibaek Kim<sup>2</sup>

 $^1$ Dept. of Comp. Applied Math & Oper. Res., Rice University, Houston, TX  $\,$   $^2$ Argonne National Laboratory, Lemont, IL

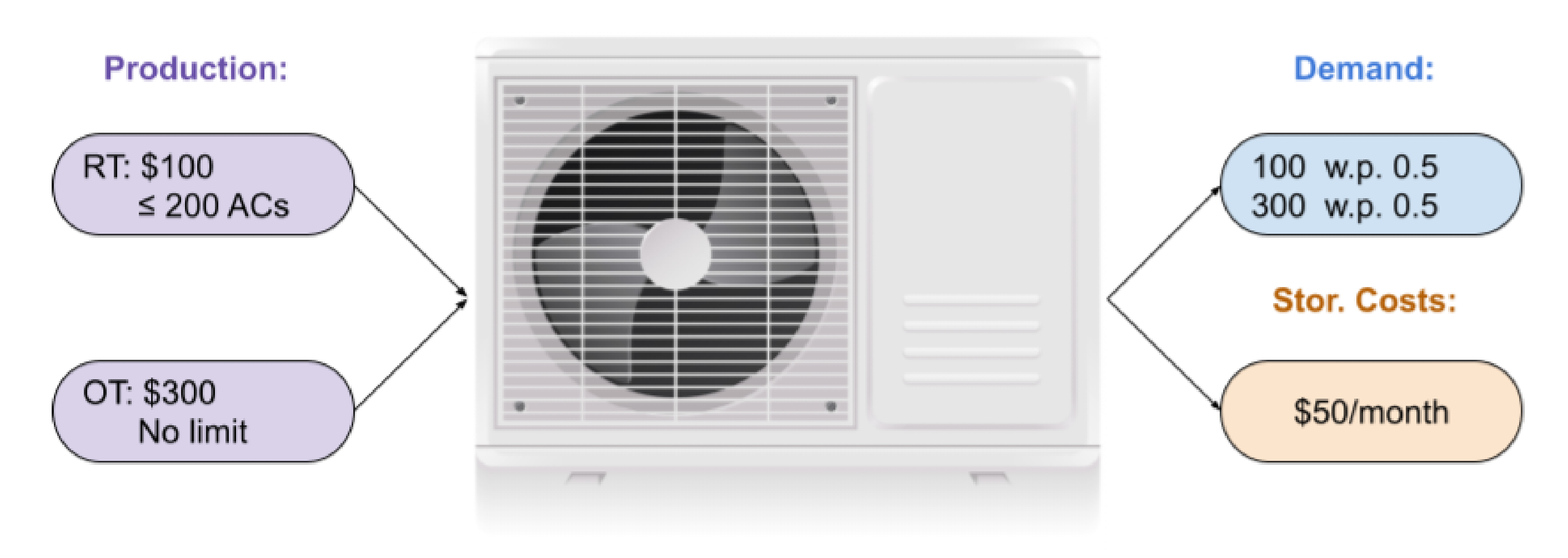